# **EasyPublish Kravspesifikasjon**

*Versjon 1.2*

## **Endringshistorie**

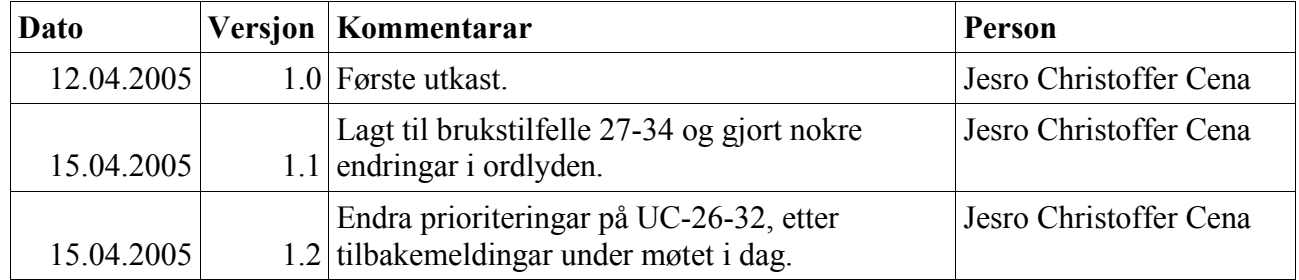

## Innhald

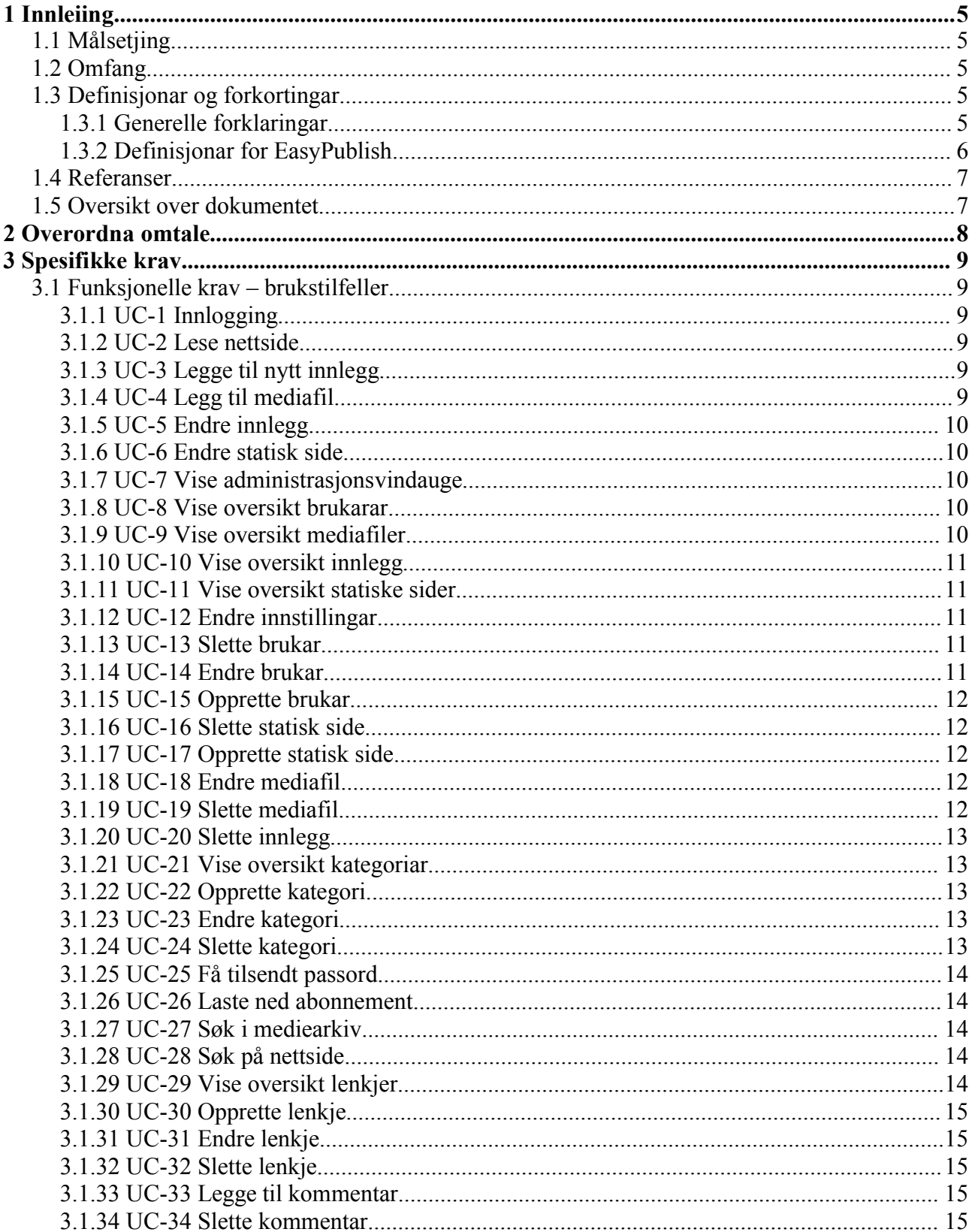

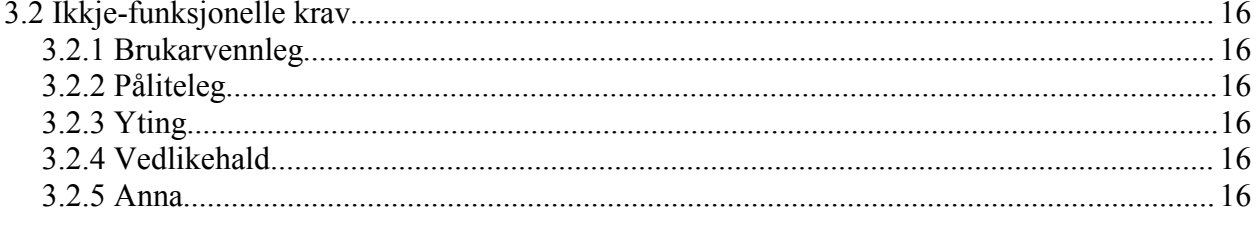

## **1 Innleiing**

EasyPublish er ei hovudprosjektoppgåve for ei gruppe datastudentar ved Høgskulen i Bergen. Dette dokumentet skal definerer dei rammene som prosjektet skal utviklast innanfor.

## **1.1 Målsetjing**

Dette dokumentet skal utgjere grunnlaget for utforming, implementering og testing av EasyPublish, eit vevbasert publiseringssystem for Mediesenteret ved Høgskolen i Bergen. Det vil omtale dei krav som er sett til funksjonaliteten i ein ferdig applikasjon og definere ei rekke ikkje-funksjonelle krav. Det vil òg forklare ein del ord og uttrykk som blir brukt i dette og andre dokument relatert til prosjektet.

## **1.2 Omfang**

EasyPublish skal vere eit enkelt vevpubliseringssystem med eit breitt bruksområde. Målet er at terskelen for å kunne skrive og publisere innhald på veven skal vere så låg som mogleg med omsyn til «ikkje-tekniske» brukarar. Dette oppnår ein med intuitiv navigering og lett forståeleg språkbruk. Adminstrasjon av systemet skal òg vere lettvint.

Andre krav som må oppfyllast er at systemet skal vere basert på gjeldande standardar for HTML/XHTML og CSS. I tillegg skal systemet vere rimeleg og enkelt å setje i drift.

## **1.3 Definisjonar og forkortingar**

Her følgjer ei kort forklaring på dei ulike faguttrykka som blir nytta i dette dokumentet og andre relaterte dokument. I tillegg utdjupar vi dei uttrykka som blir nytta i høve til funksjonaliteten i publiseringsssystemet.

### **1.3.1 Generelle forklaringar**

Internett

Eit verdsomspennande nettverk av datamaskiner som kommuniserer med kvarandre ved hjelp av ulike protokollar.

Veven

Eit system av datamaskiner som kommuniserer med kvarandre over internett. Desse maskinene nyttar ein spesiell protokoll for å kommunisere med kvarandre. Ved å til dømes bruke ein nettlesar kan ein kommunisere med datamaskiner i veven.

Vev-server

Ei datamaskin som kan kommunisere med andre datamaskiner ved hjelp av protokoll for veven. Desse kan typisk lagre og sende nettsider til ein nettlesar.

Nettside

Eit dokument som er formatert ved hjelp av HTML. Nettsider kan vere knytta saman ved hjelp av referansar (lenkjer) til kvarandre. Nettsider kan òg referere til bilete og andre filer på veven.

#### Nettlesar

Eit program som gjer det mogleg å laste ned og sjå på nettsider og andre filer via veven.

#### Vevbasert publiseringssystem

Eit system for å kunne legge ut innhald i form av nettsider på veven. At systemet skal vere vevbasert vil seie at ein skal kunne kommunisere med systemet over internett, til dømes via ein nettlesar.

#### HTML/XHTML

HyperText Markup Language er tekstmarkeringsspråk som er tilpassa bruk for veven. I eit HTML-dokument set ein «merkelappar» eller taggar rundt tekst for å forklare kva den aktuelle teksten er. XHTML er ei reformulering av HTML i eit datamarkeringsspråk kalla XML.

#### **CSS**

Cascading Style Sheets er eit språk for å definere utsjånaden til «merkelappane»/taggane til eit HTML-dokument. Det kan samanliknast med stilar i teksthandsamingsprogram som til dømes Microsoft Word.

#### RSS

RDF Site Summary, eller Real Simple Syndication, er eit XML-basert filformat for å kunne utveksle innhald over veven. I dag er dette eit populært format for å kunne «abonnere» på nyhende frå nettsider.

#### WYSIWYG-editor

What You See Is What You Get, altså eit grensesnitt for å redigere tekst på same måte som i eit teksthandsamingsprogram, som til dømes Microsoft Word. For EasyPublish vil det seie at ein ikkje treng bry seg om HTML når ein skriv innhald for ein nettstad.

#### **1.3.2 Definisjonar for EasyPublish**

#### Ikkje-teknisk person

Ein person som har liten erfaring med datamaskiner og dei sjargongar som er knytta til bruk av desse.

#### Lesar

Ein person som les nettsidene som publiseringssystemet handterer, dette vil seie alle som ikkje har logga seg inn i publiseringsssystemet.

#### Brukar

Ein person som har rett til å legge til/endre innhaldet i nettsidene. Brukarane kan vere differensierte slik at nokre brukarar har rett til å endre delar av systemet som andre brukarar ikkje har tilgong til å endre.

#### Administrator

Ein person som har utvida rettar til å endre eigenskapane til publiseringssystemet. I dette inngår alle rettar som ein brukar kan ha, i tillegg til å handtere brukarinformasjon og endre overordna innstillingar for systemet.

#### Innlegg

Innhald som ofte blir oppdaterte. Eit innlegg er tett knytta opp mot tid, slik som til dømes nyhende og dagboknotat.

Statiske sider

Innhald som ikkje blir oppdatert så ofte. Desse er gjerne uavhengig av tid og skildrar saker som er varige, til dømes omtale av eit firma eller kontaktinformasjon.

Mediefiler

Dette er filer som kan innehalde tekstdokument, bilete, lyd og film av ulike filformat.

### **1.4 Referanser**

Kravspesifikasjonen vil referere til nyaste utgåve av følgjande dokument knytta til prosjektet:

- EasyPublish Detaljerte brukstilfeller
- EasyPublish Risikoliste

Alle desse dokumenta vil kunne lastast ned frå nettsida for prosjektet:

```
http://www.hovudprosjekt2005.net/
```
### **1.5 Oversikt over dokumentet**

Kapittel 2 i dette dokumentet vil ta føre seg bakgrunnen for EasyPublish – behov, mål, brukargrupper osb. Dette kapittelet vil danne grunnlaget for dei meir spesifikke krava som følgjer i kapittel 3.

## **2 Overordna omtale**

Mediesenteret ønskjer eit vevbasert publiseringssystem som skal kunne nyttast til nettsideprosjekt av ulike slag. Dette betyr at systemet må kunne tilby ei rekke funksjonar for innhald som ein forventar å finne på nettstad. Dette omfattar statiske sider, innlegg/nyhendeoppdateringar, abonnement, kommentarar, diskusjonsforum og kalender. Ulike nettstader har ulike krav til innhald, noko som publiseringsssystemet må gi rom for.

Som nemnd i kapittel 1.2, skal systemet vere svært enkelt i bruk, noko som må vektleggjast i utforminga av dette. Ein typisk brukar vil vere ein person som har liten innsikt i den tekniske sida ved bruk av ei datamaskin og publiseringsløysinga må difor vere enkel i bruk, ha ei slakk læringskurve og bruke eit språk med lite/ikkje noko innslag av faguttrykk. Ein administrator vil i første omgang vere knytta til Mediesenteret og ellers vere ein person med noko meir erfaring med datatekniske applikasjonar. Administrasjonen av publiseringsløysinga kan difor nytte eit meir teknisk språk.

Publiseringssystemet må vere enkelt å setje i drift og kreve så lite administrasjon som mogleg for å få ein nettstad ut på veven. Det bør ikkje vere naudsynt å endre på kjeldekoden for systemet før bruk. Utsjånaden på nettstaden bør ein derimot kunne endre frå nettstad til nettstad.

## **3 Spesifikke krav**

Denne delen vil ta føre seg dei spesifikke krava til EasyPublish, for å kunne utføre implementering og testing.

### **3.1 Funksjonelle krav – brukstilfeller**

Følgjande brukstilfeller er definerte for publiseringssystemet. Detaljert omtale av desse er å finne i eit eige dokument, «EasyPublish – Detaljerte brukstilfeller».

#### **3.1.1 UC-1 Innlogging**

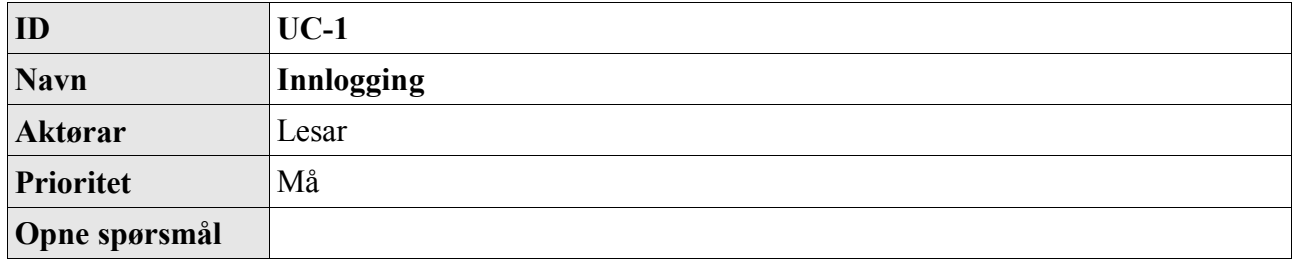

#### **3.1.2 UC-2 Lese nettside**

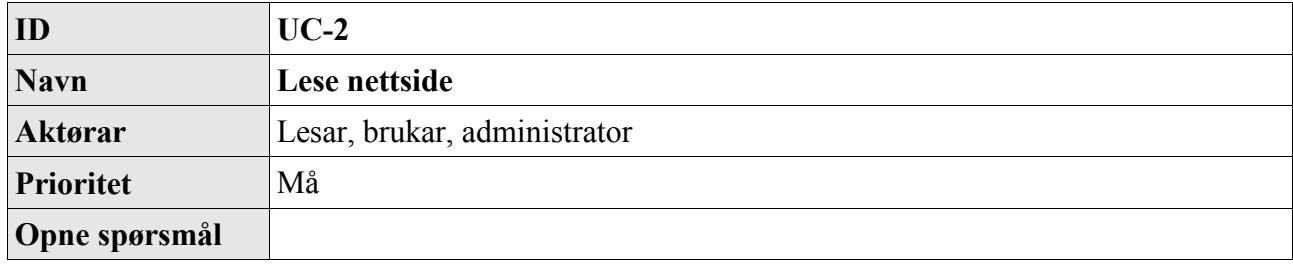

#### **3.1.3 UC-3 Legge til nytt innlegg**

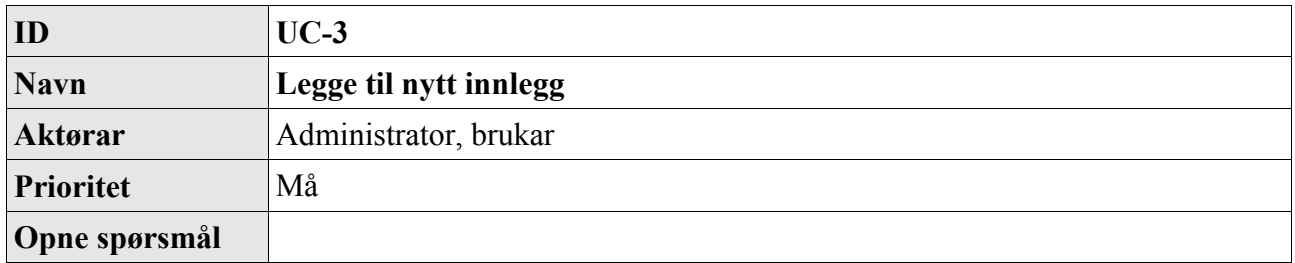

#### **3.1.4 UC-4 Legg til mediafil**

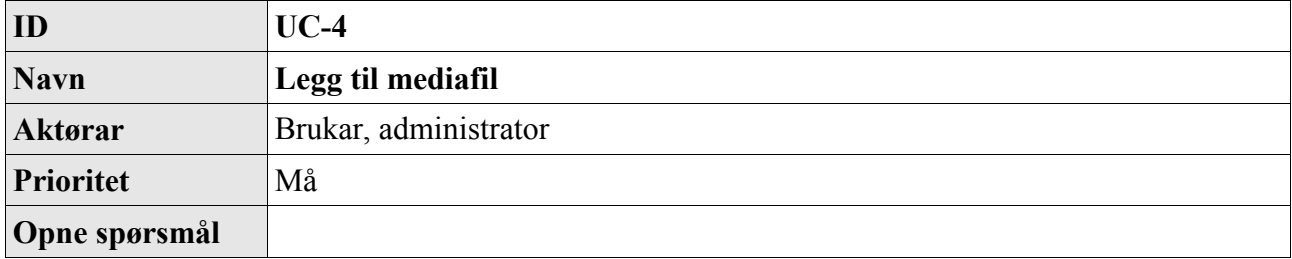

## **3.1.5 UC-5 Endre innlegg**

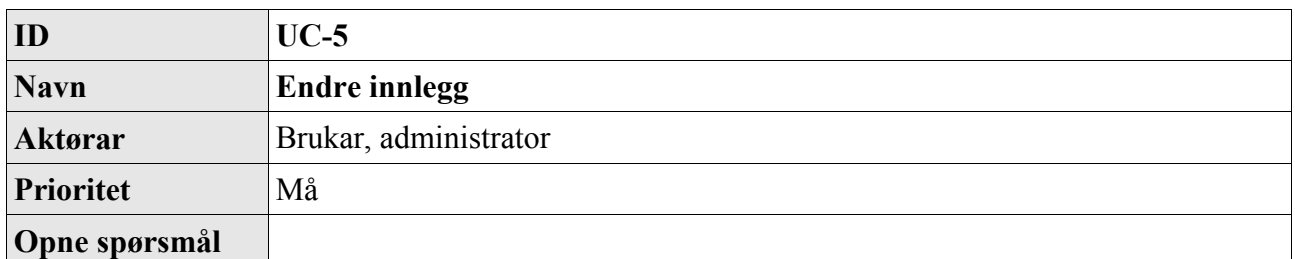

#### **3.1.6 UC-6 Endre statisk side**

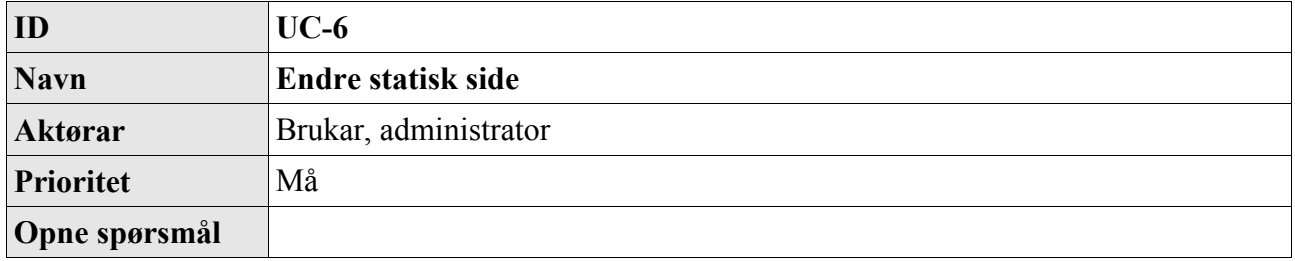

#### **3.1.7 UC-7 Vise administrasjonsvindauge**

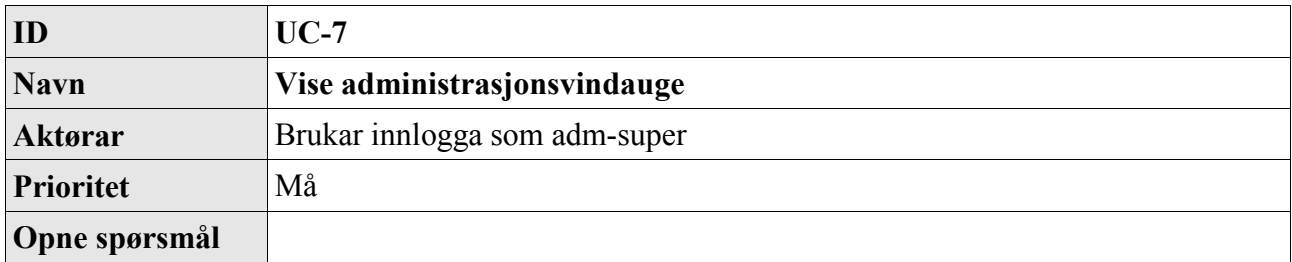

#### **3.1.8 UC-8 Vise oversikt brukarar**

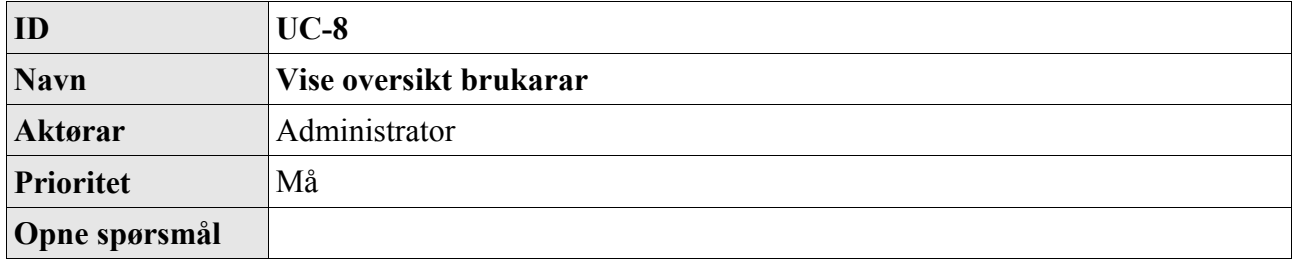

#### **3.1.9 UC-9 Vise oversikt mediafiler**

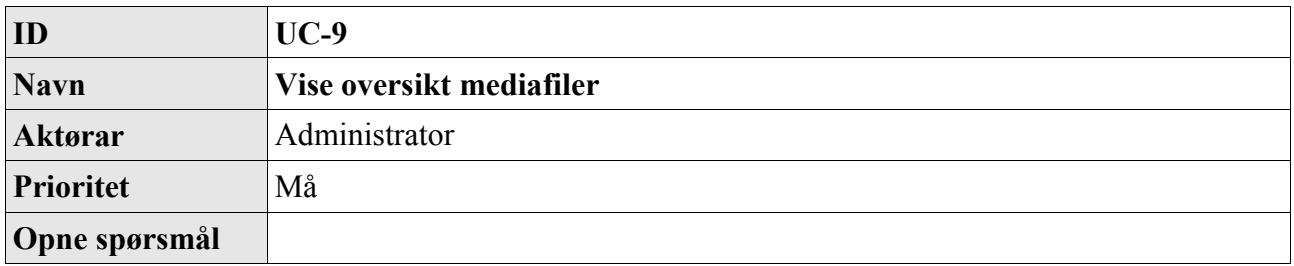

#### **3.1.10 UC-10 Vise oversikt innlegg**

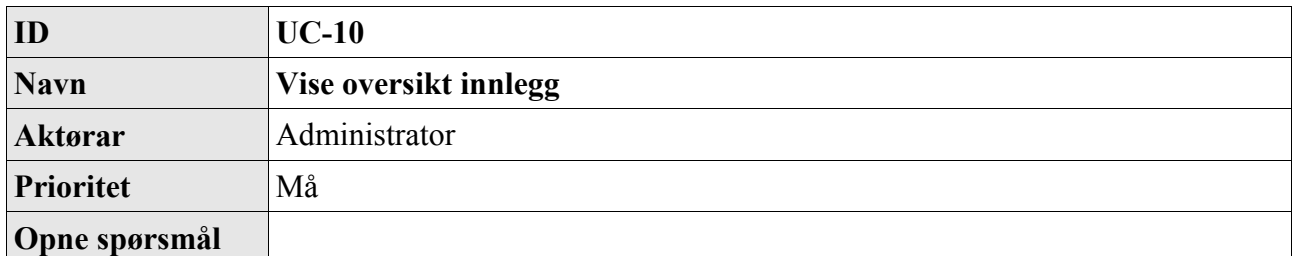

#### **3.1.11 UC-11 Vise oversikt statiske sider**

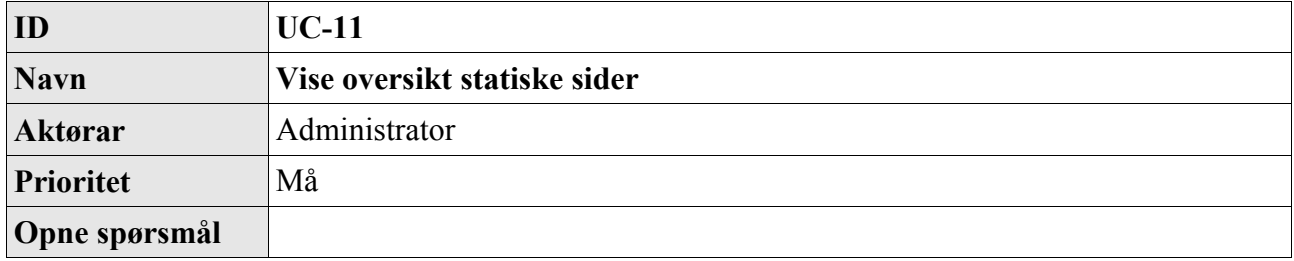

#### **3.1.12 UC-12 Endre innstillingar**

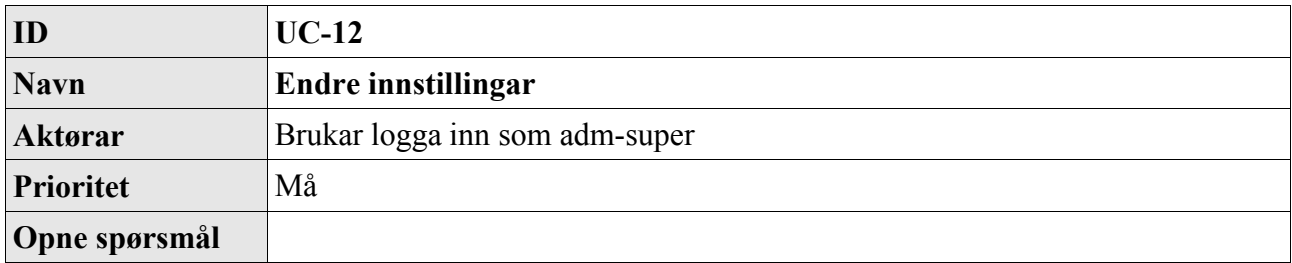

#### **3.1.13 UC-13 Slette brukar**

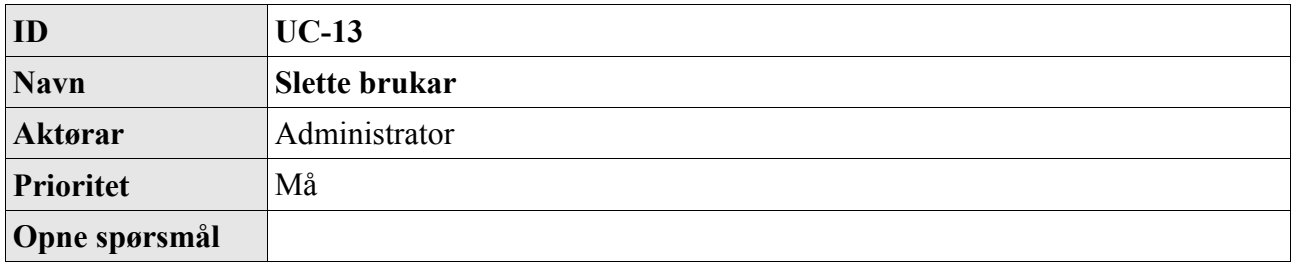

#### **3.1.14 UC-14 Endre brukar**

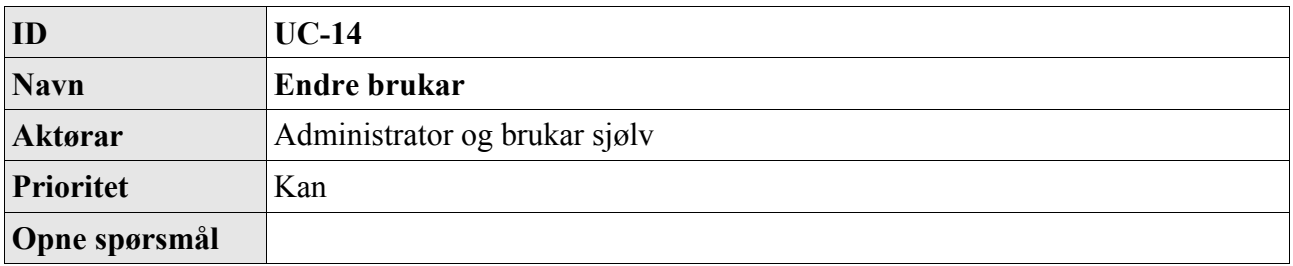

## **3.1.15 UC-15 Opprette brukar**

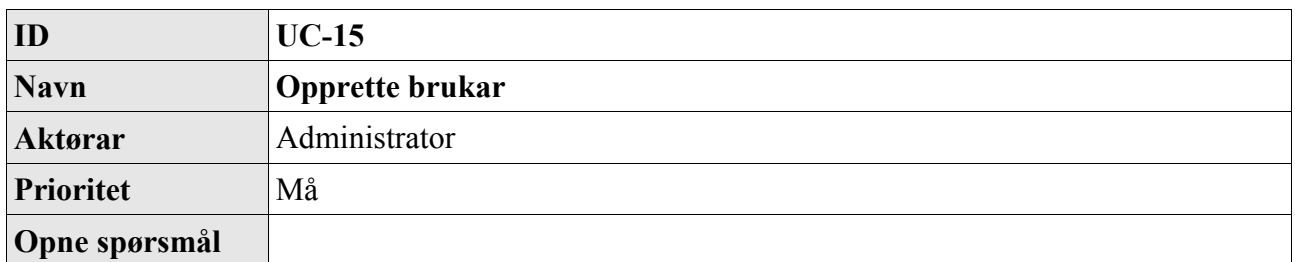

#### **3.1.16 UC-16 Slette statisk side**

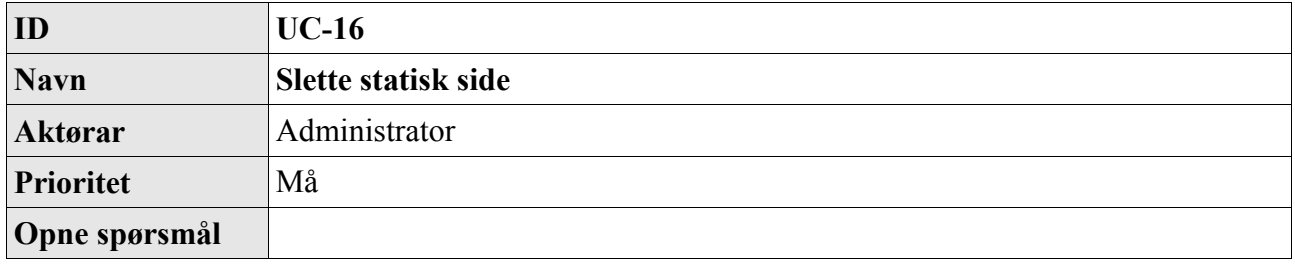

### **3.1.17 UC-17 Opprette statisk side**

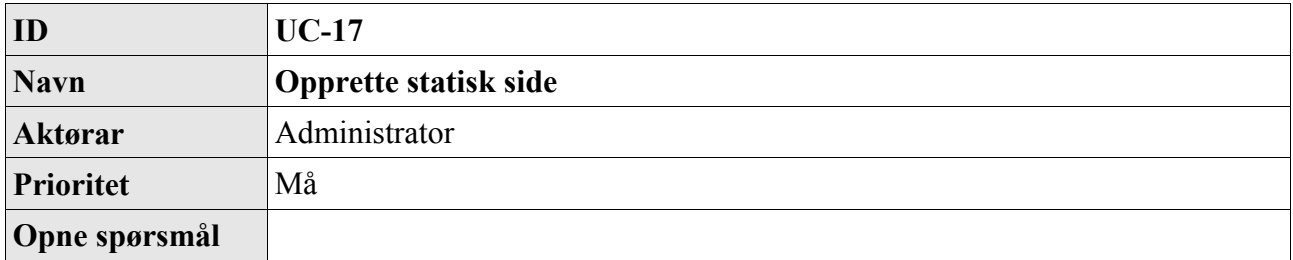

#### **3.1.18 UC-18 Endre mediafil**

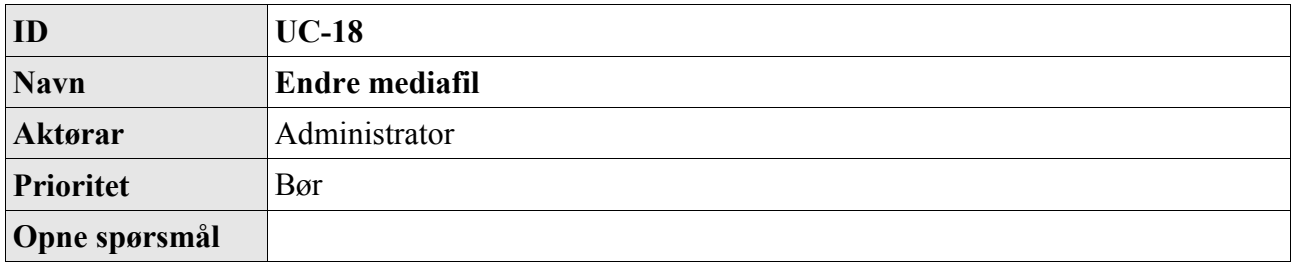

#### **3.1.19 UC-19 Slette mediafil**

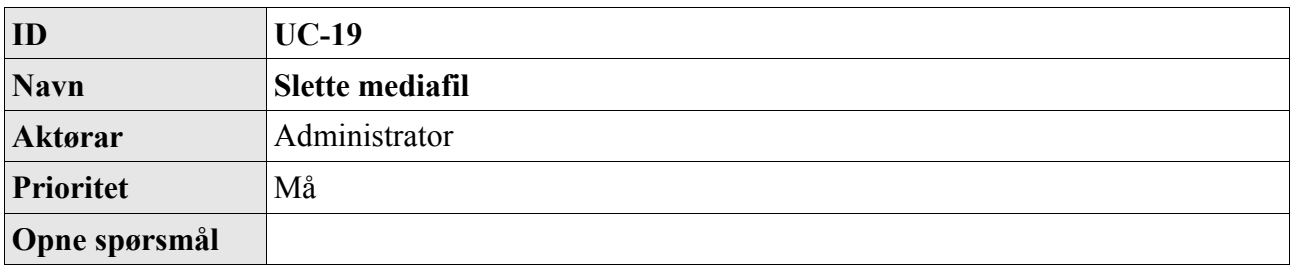

## **3.1.20 UC-20 Slette innlegg**

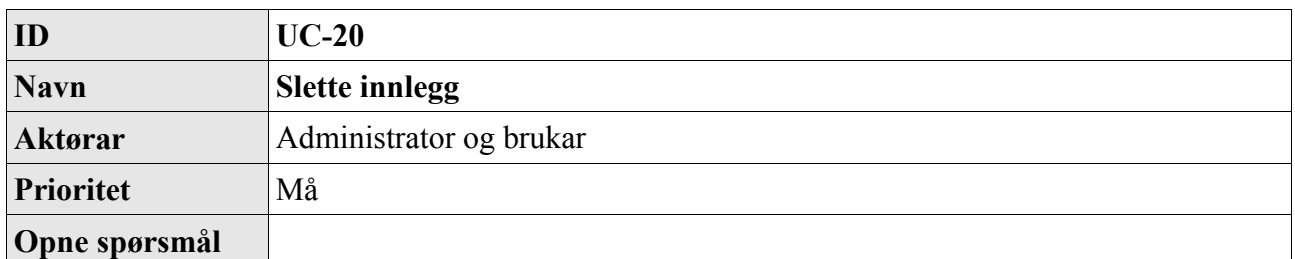

## **3.1.21 UC-21 Vise oversikt kategoriar**

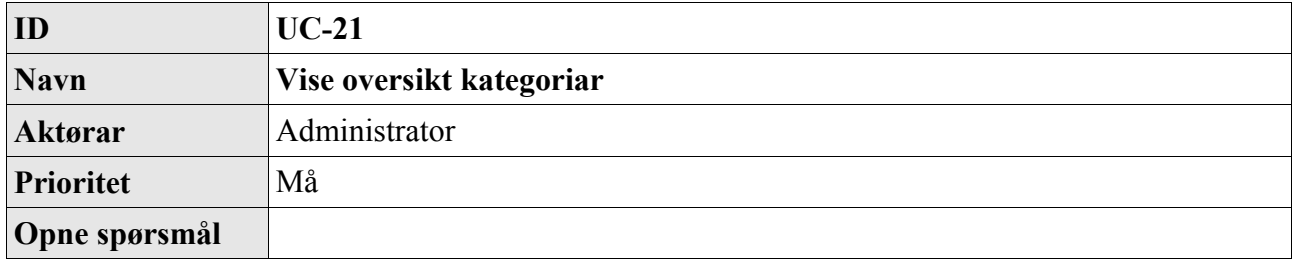

#### **3.1.22 UC-22 Opprette kategori**

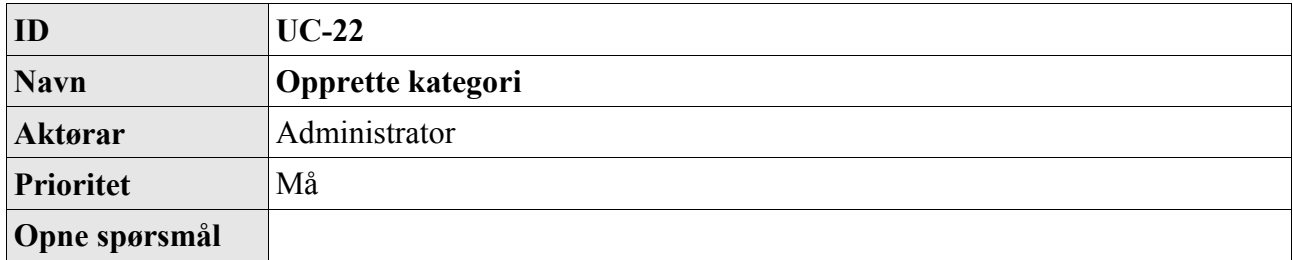

## **3.1.23 UC-23 Endre kategori**

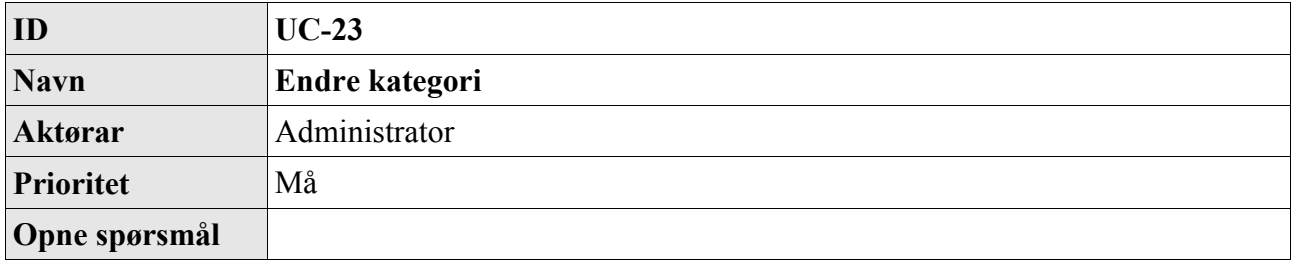

#### **3.1.24 UC-24 Slette kategori**

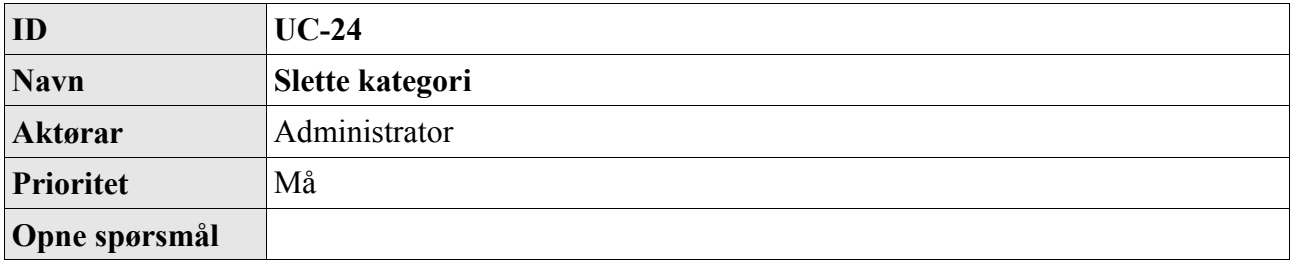

#### **3.1.25 UC-25 Få tilsendt passord**

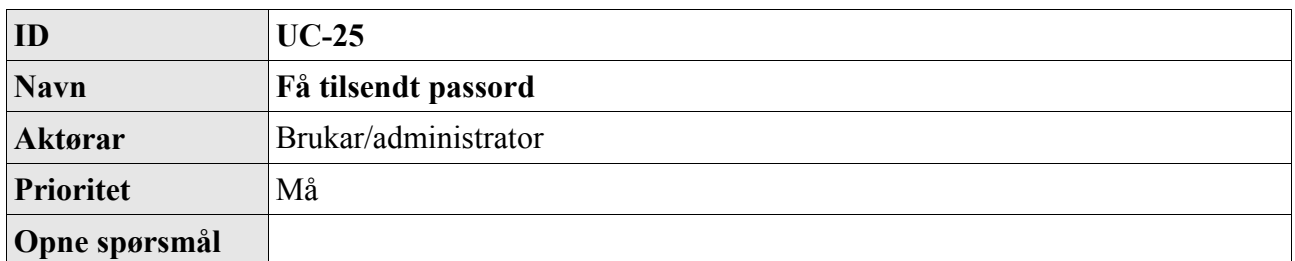

#### **3.1.26 UC-26 Laste ned abonnement**

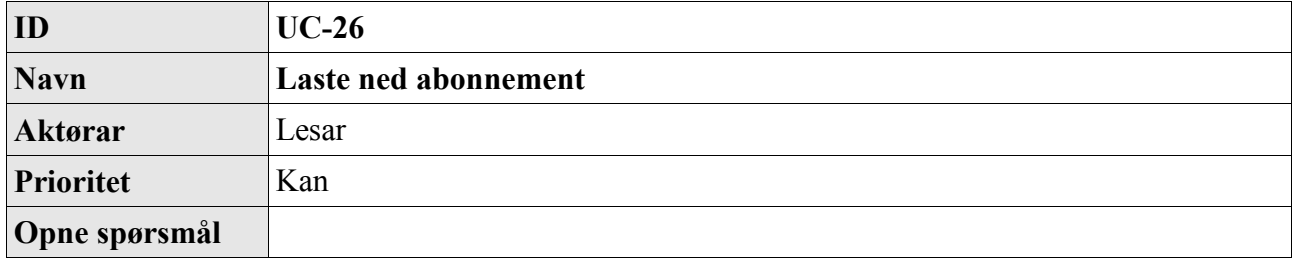

#### **3.1.27 UC-27 Søk i mediearkiv**

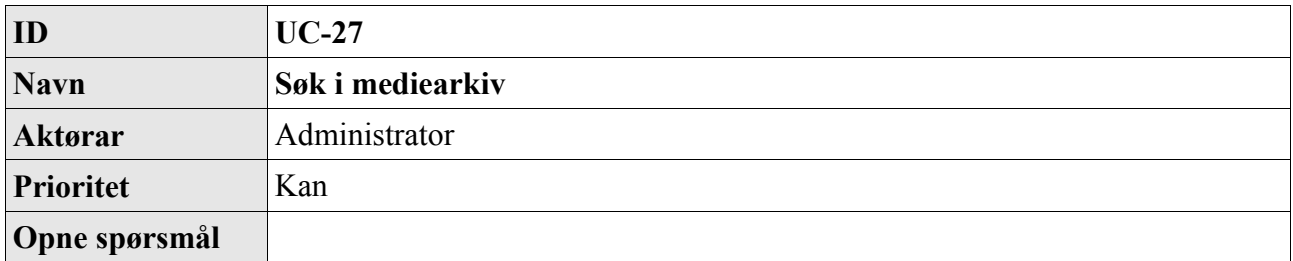

#### **3.1.28 UC-28 Søk på nettside**

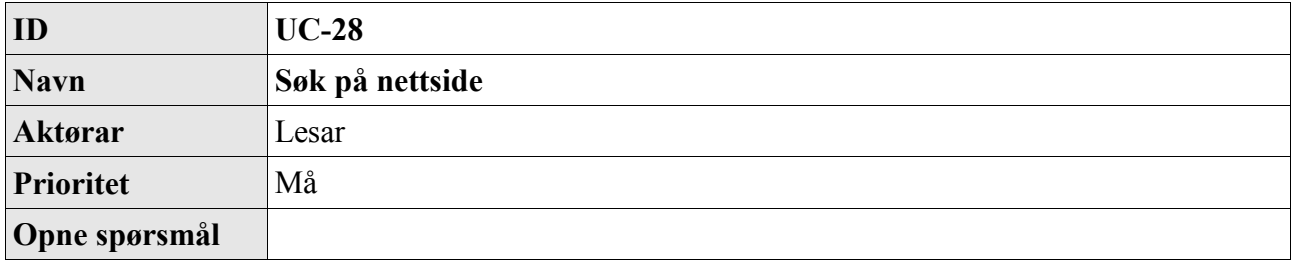

### **3.1.29 UC-29 Vise oversikt lenkjer**

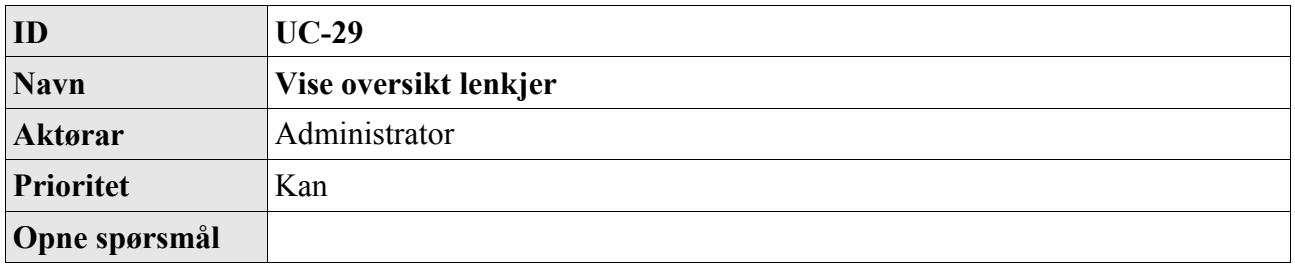

### **3.1.30 UC-30 Opprette lenkje**

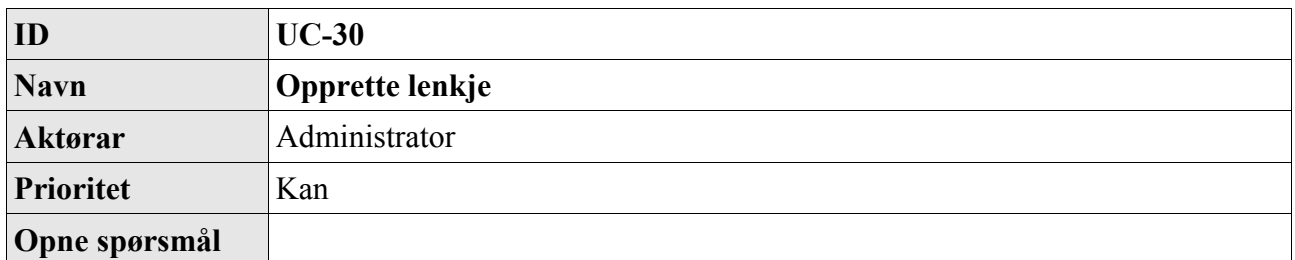

#### **3.1.31 UC-31 Endre lenkje**

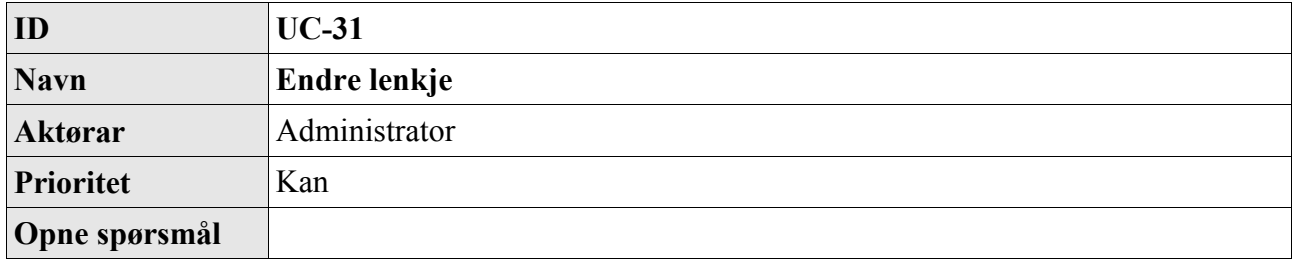

#### **3.1.32 UC-32 Slette lenkje**

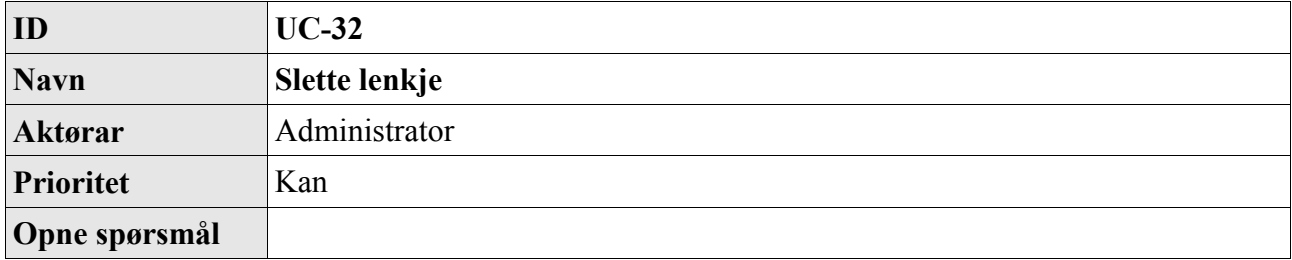

### **3.1.33 UC-33 Legge til kommentar**

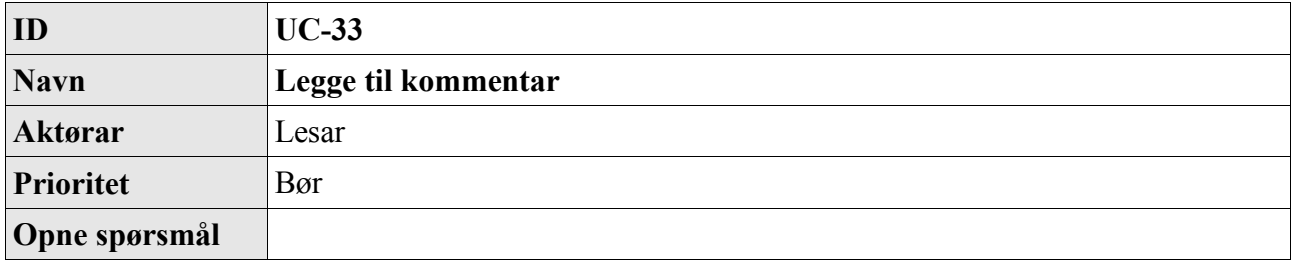

#### **3.1.34 UC-34 Slette kommentar**

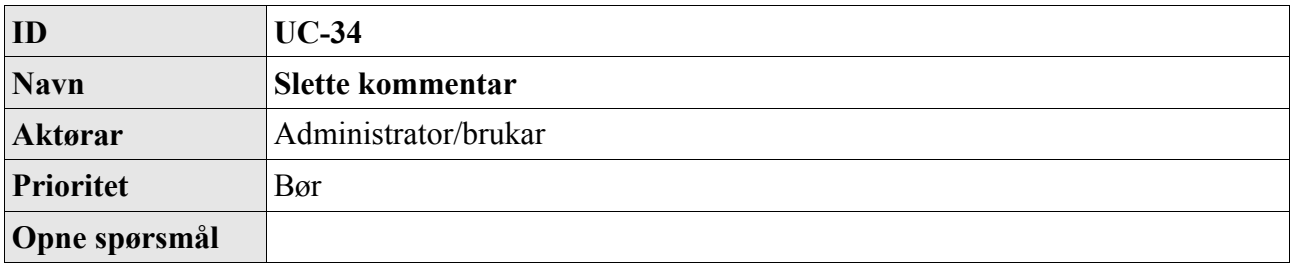

### **3.2 Ikkje-funksjonelle krav**

#### **3.2.1 Brukarvennleg**

All administrasjon av nettstaden skal skje via eit vevgrensesnitt. Installasjon og konfigurasjon kan skje «manuelt». For brukaren skal det vere nær samanheng mellom lesing og skriving i nettstaden. Det vil seie at ein som innlogga brukar skal kunne navigere gjennom nettsidene som ein vanleg lesar og kunne velje å endre innhaldet ved behov. Ein WYSIWYG-editor vil gje brukaren eit grensesnitt som kan likne eit teksthandsamingsprogram.

#### **3.2.2 Påliteleg**

Publiseringsløysinga bør kunne vere oppe og gå så lenge vev-serveren er i gong. Ein må òg ta omsyn til forsøk på innbrot i systemet, sidan dette kan vere fritt tilgjengeleg på veven.

#### **3.2.3 Yting**

Det vert ikkje sett krav til å kunne handsame mange innlogga brukarar samstundes. Dei fleste prosjekta til Mediesenteret omfattar kanskje ei brukargruppe på 10-15 personar. Ein bør derimot ta omsyn til at mange vil lese nettsidene, og at servering av desse dermed må skje så raskt som mogleg.

#### **3.2.4 Vedlikehald**

Det skal i utgangspunktet ikkje vere naudsynt å endre på kjeldekoden for systemet. Dette betyr at publiseringssystemet må kunne tilpassast via administrasjonsgrensesnittet og CSS.

#### **3.2.5 Anna**

Publiseringssystemet skal vere rimeleg å implementere og setje i drift. Det bør nyttast programmeringsspråk og ei databaseløysing som er lett tilgjengeleg på marknaden i dag.